$<<$ 3dsMax $>$ 

 $<<3d$ s Max $>$ 

, tushu007.com

- 13 ISBN 9787802483231
- 10 ISBN 7802483239

出版时间:2009-4

页数:490

PDF

更多资源请访问:http://www.tushu007.com

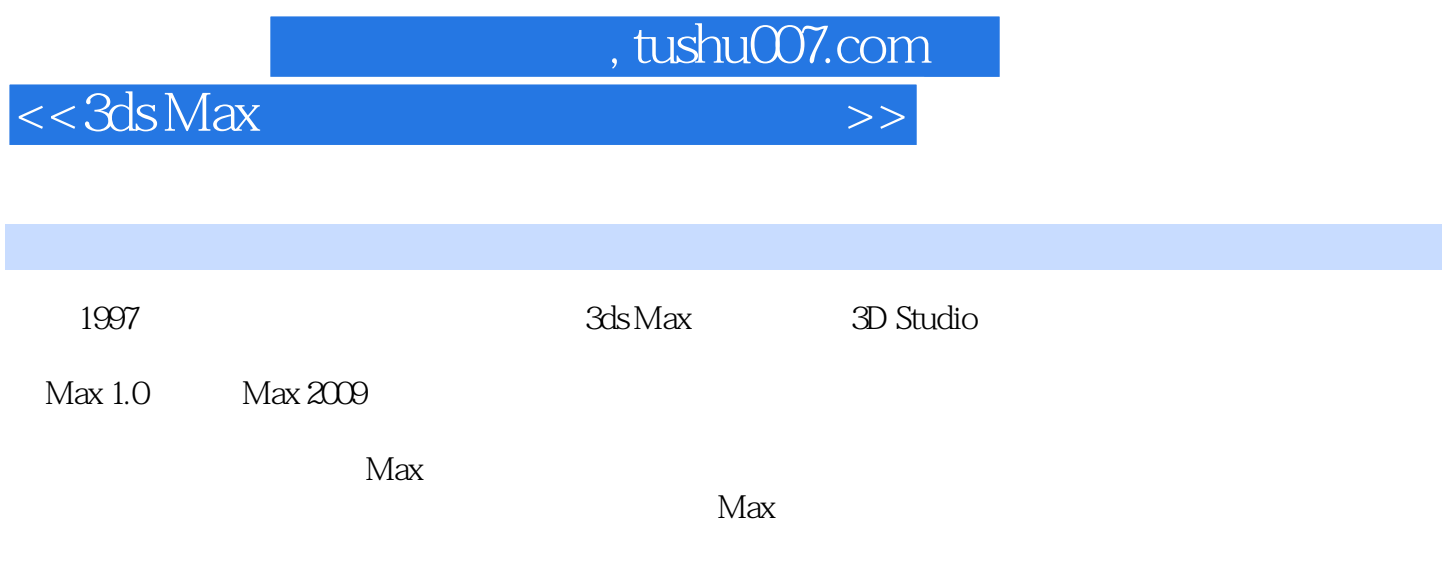

而当前国内的3ds Max书籍大多涉及基础知识、建模、渲染以及效果图制作方面,对于动画特别是角色

 $--$ 3ds Max

ds Max<br>3ds Max

 $3d$ s Max $\,$ 

 $,$  tushu007.com

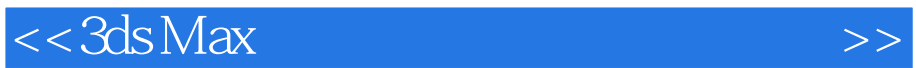

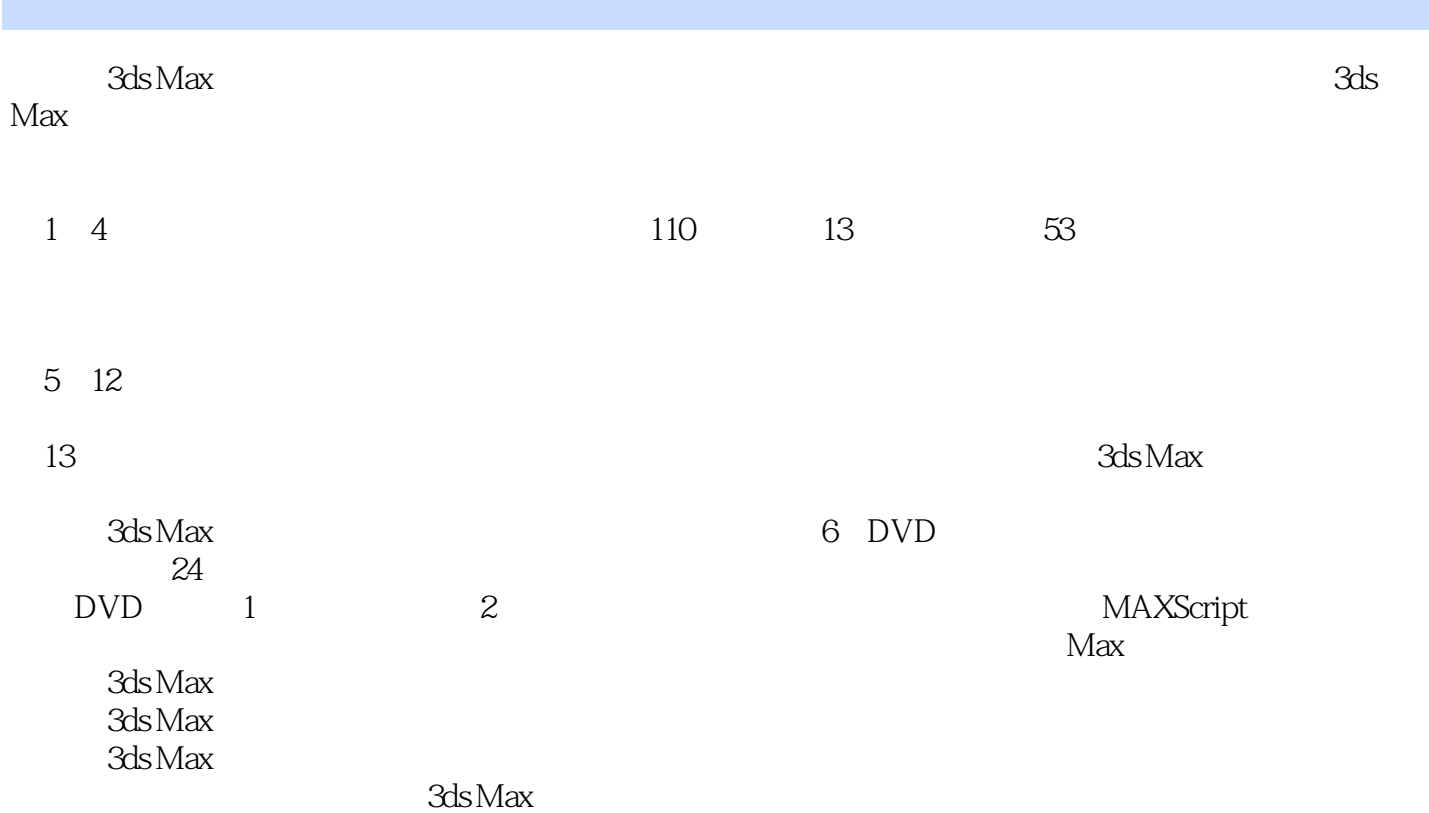

*Page 3*

ed a tushu007.com

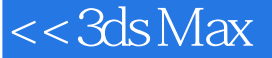

01 1.1  $21.2$   $21.21$   $31.22$  $502$   $21$   $82.2$   $102.21$  Spline 102.2.2 Spline 112.3 122.4 132.4.1 132.4.2 152.4.3 152.4.3 172.5 202.5.1 Point 202.5.2 Position Point 232.6 262.7 272.7.1 Point 272.7.2 LookAt Constraint Position Constraint  $302.8$  382.8.1 的错误 382.8.2 使用Orientation Constraint(方向约束器) 392.8.3 添加Point辅助物体 442.8.4 使用Point辅 472.8.5 Point 512.9 512.9 542.9.1  $542.9.2$   $552.9.3$   $582.10$  $6003$   $31$   $6231.1$   $6231.2$   $6331.3$  $643.1.4$  673.2  $703.2$ 703.2.2 723.2.3 743.2.4 IK )链接 753.2.5 设置膝关节的旋转 793.2.6 使用MAXScript(脚本)脚本语言为足部控制器添加控制参数 813.2.7 873.2.7.1 Reaction Manager 873.2.7.2 Wire Parameters and the set of the 963.3 and 1013.3.1 and 1013.3.1  $\frac{963.3}{1013.3.1}$ Point 1013.3.2 1023.4  $1083.4.1$   $1083.4.2$   $1103.5$  $1233.5.1$   $1233.5.2$   $12604$   $41$  $1344.1.1$   $1344.1.2$   $1384.1.3$   $1414.1.4$ 1484.1.5 1484.1.6 1494.1.7 1504.1.8 IK 1534.1.9 1554.1.10 1614.2 1674.2.1 1674.2.2 1674.2.2 1734.2.3 MAXScript  $1754.2.31$   $1754.2.3.2$ 1784.2.3.3 1794.2.3.4 1794.2.3.4 1804.2.3.5 1804.2.3.6 1814.2.4 Wire Parameters 1834.2.4.1  $1834.24.2$  1894.2.4.3 1914.3 19605 5.1 Skin 2045.1.1 Skin 2045.1.2 Skin 2055.2 2075.2.1 Toe-Bone  $2075.2.2$   $2085.2.3$   $2125.3$   $2125.3$   $2125.3$  $2135.32$   $2165.4$   $22106$   $61$  $2296.1.1$   $2296.1.2$   $2326.1.3$  $2336.1.4$   $2356.2$   $2376.2.1$  $2376.2.2$  2416.3  $2416.3$   $2426.3.1$   $2426.3.2$  $2536.4$   $25807$   $7.1$   $2657.2$  $2677.3$   $27308$   $81$  $2778.2$   $2808.2.1$   $2808.2.2$   $2818.2.3$  $2928.3$   $3084$   $3028.5$   $30509$  $9.1$   $3129.1.1$   $3129.1.2$   $3159.1.3$  $3169.2$   $3179.2.1$   $3179.2.2$ 3219.2.3 and 3259.3 Morph Angle Deformer 32810 10.1 34010.1.1 34110.1.2  $346101.3$   $34810.2$   $35110.21$ 35110.2.2 35610.2.3 36010.3 36010.3 36710.4 37110.4.1 37110.4.2 37211

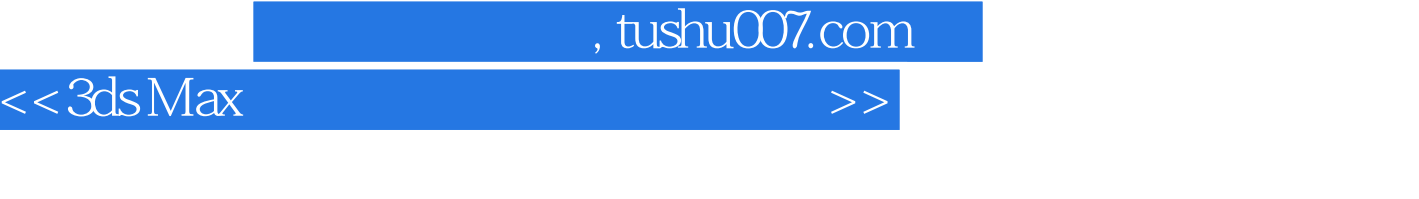

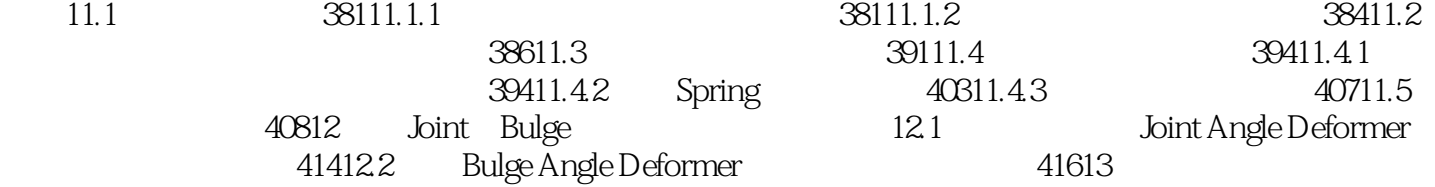

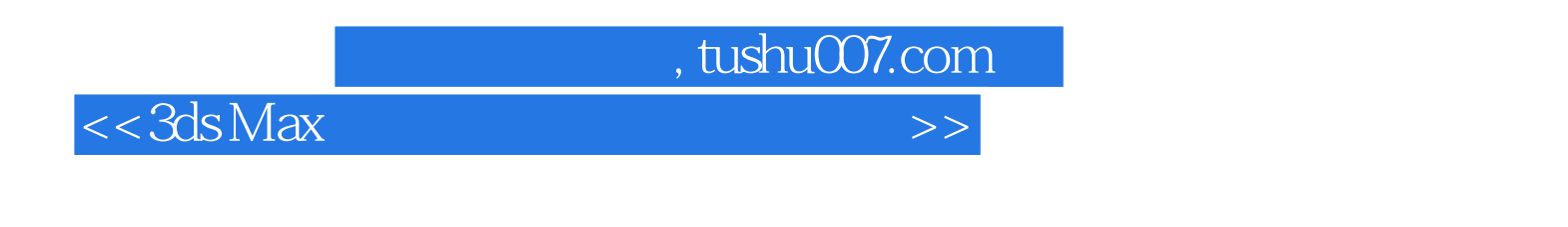

 $3d$ s Max $3d$ s Max

 $3d$ s Max $12$ 

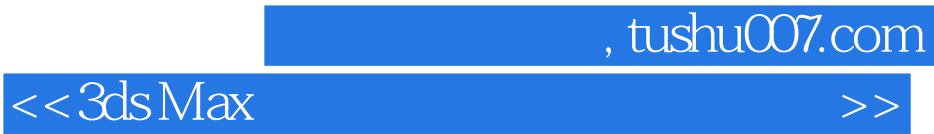

本站所提供下载的PDF图书仅提供预览和简介,请支持正版图书。

更多资源请访问:http://www.tushu007.com